# **Национальный Исследовательский Томский Политехнический**<br>**Университет**<br>*Институт примерение и институт примерение* институт примерение и **Университет**

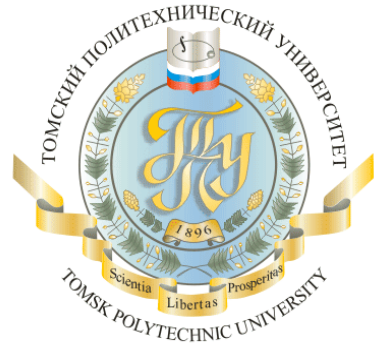

**Институт природных ресурсов Кафедра химической технологии топлива и химической кибернетики**

# **СТАТИСТИЧЕСКИЕ МОДЕЛИ ОБЪЕКТОВ НА ОСНОВЕ ПАССИВНОГО ЭКСПЕРИМЕНТА.**

#### **Активный эксперимент**

 *Активный* эксперимент ставится по заранее составленному плану и обрабатывается по некоторому оптимальному алгоритму с целью составления математической модели или нелинейного полинома.

#### **Пассивный эксперимент**

- исследователь собирает некоторый объем экспериментальной информации, т.е. значений факторов  $\mathbf{x_i}$  и выходного параметра  $\mathbf{y_i}.$ Причем происходит это в режиме нормальной эксплуатации объекта. Данные (выборка) берутся из каких–либо журналов (например, оператора установки, регламента).
- Для получения статистических моделей в виде полиномов на основе данных используют методы корреляционного и регрессионного анализа.

#### **МЕТОДЫ КОРРЕЛЯЦИОННОГО И РЕГРЕССИОННОГО АНАЛИЗА**

.

*Корреляционный анализ* основывается на предпосылке о том, что переменные величины у (выходной параметр) и х<sub>i</sub> (факторы) являются случайными величинами и между ними может существовать так называемая корреляционная связь, при которой с изменением одной величины изменяется распределение другой. Для колличественной оценки тесноты связи служит выборочный *коэффициент корреляции.*

#### **ВИДЫ КОЭФФИЦИЕНТОВ КОРРЕЛЯЦИИ:**

 *Простой* коэффициент корреляции или коэффициент парной корреляции определяет величину (тесноту) зависимости между двумя переменными x или y.

 Коэффициент *частной к*орреляции измеряет линейную зависимость между двумя переменными после устранения части зависимости, обусловленный зависимостью этих переменных с другими переменными.

 **Множественный** коэффициент корреляции определяет величину зависимости одной переменной от нескольких.

Коэффициент парной корреляции:

$$
r_{xy} = \frac{\sum_{i=1}^{n} (x_i - \overline{x})(y_i - \overline{y})}{(n-1) \cdot S_x \cdot S_y}
$$

$$
S_{x} = \sqrt{\frac{\sum (x_i - \bar{x})^2}{n-1}};
$$

$$
S_{y} = \sqrt{\frac{\sum (y_i - \bar{y})^2}{n-1}};
$$

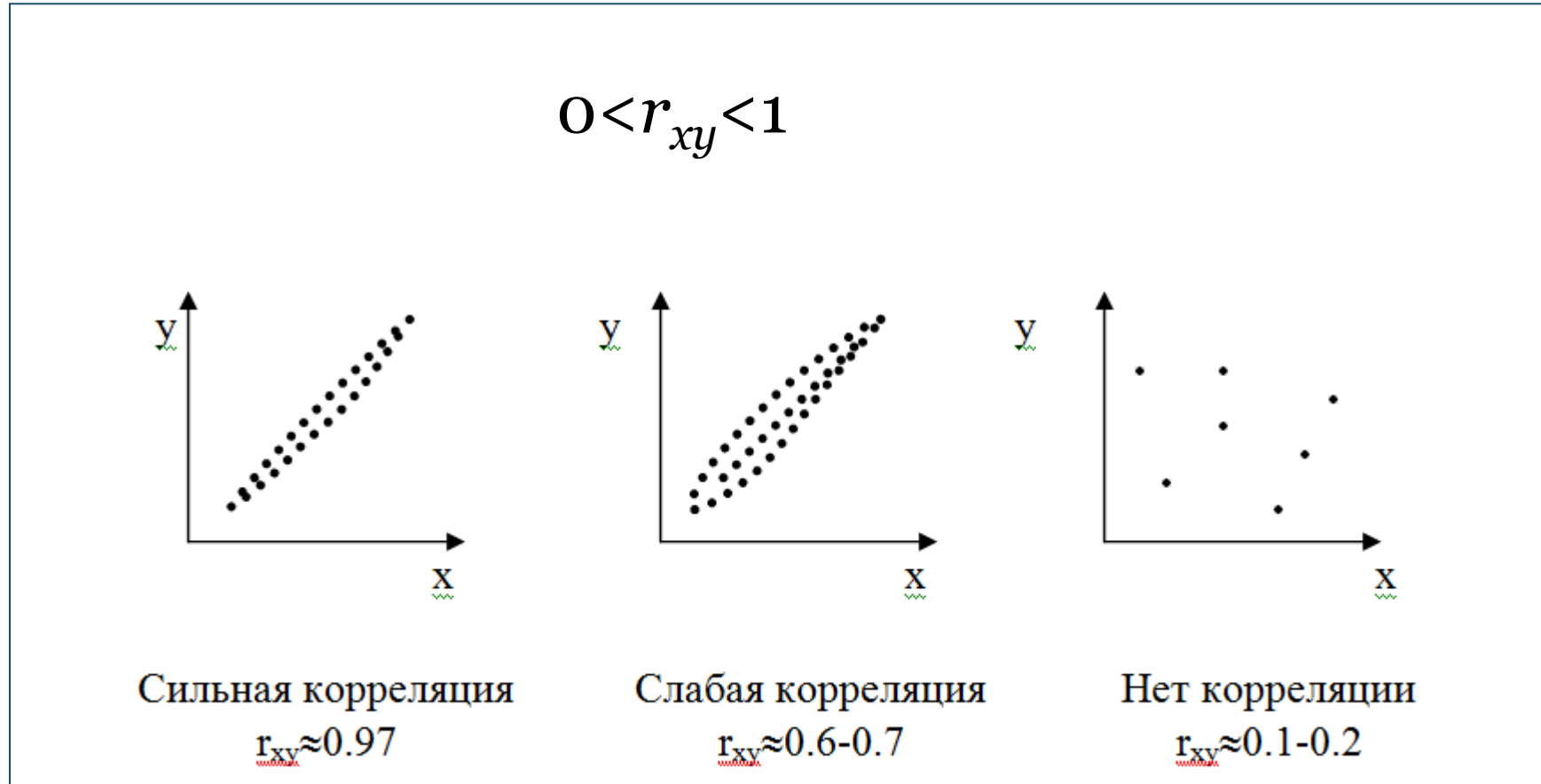

Если *rxy*=0, то корреляции нет.

*Коэффициент частной корреляции -* оценивает степень влияния фактора  $x_1$  на у при условии, что влияние  $x_2$  на у исключено.

При исследовании зависимости **y** от **x<sup>1</sup>** и **x**<sup>2</sup> наличие корреляции между  $\mathbf{x}_1$  и  $\mathbf{x}_2$  и между  $\mathbf{y}$  и  $\mathbf{x}_2$  будет влиять на корреляцию между **y** и **x**<sup>1</sup> . Для того чтобы устранить влияние х<sub>2</sub> необходимо измерить корреляцию между у и х<sub>1</sub>, при  $x_2$ =const.

$$
r_{yx_1 \cdot x_2} = \frac{r_{yx_1} - r_{yx_2} \cdot r_{x_2 x_1}}{\left(1 - r_{yx_2}^2\right)^{\frac{1}{2}} \left(1 - r_{x_1 x_2}^2\right)^{\frac{1}{2}}}
$$
\n
$$
r_{yx_2 \cdot x_1} = \frac{r_{yx_2} - r_{yx_1} \cdot r_{x_2 x_1}}{\left(1 - r_{yx_1}^2\right)^{\frac{1}{2}} \left(1 - r_{x_1 x_2}^2\right)^{\frac{1}{2}}}
$$

Частный коэффициент оценивает степень влияния фактора  $x_1$  на у при условии, что влияние  $x_2$  на у исключено.

# РЕГРЕССИОННЫЙ АНАЛИЗ

# Постановка задачи:

По данной выборке объема **п** найти уравнение приближенной регрессии и оценить допускаемую при этом ошибку. Эта задача решается методами корреляционного и регрессионного анализа.

Т.е. нужно найти

$$
\hat{y} = f(x)
$$

По сгущениям точек можно найти определенную зависимость, т.е. получить вид уравнения регрессии. При значительном разбросе точек регрессии не будет

Вид уравнения регрессии зависит от выбираемого метода приближения.

Обычно используется метод наименьших квадратов.

$$
F = \sum_{i=1}^{n} \left( y_i - f(x_i) \right)^2 = \min_{\text{min}} \qquad F = \sum_{i=1}^{n} \left( y_i - \hat{y}_i \right)^2 = \min_{\text{min}}
$$

#### ЛИНЕЙНАЯ РЕГРЕССИОННАЯ МОДЕЛЬ

При моделировании XTII во многих случаях связь между X и Y можно описать линейной зависимостью  $\hat{y} = b_0 + b_1 x;$ 

Связь между входными (x) и выходными (у) параметрами:

Для нахождения коэффициентов уравнения регрессии b<sub>0</sub> и b<sub>1</sub> применим метод наименьших квадратов

$$
F = \sum_{i=1}^{n} (y_i - b_0 - b_1 x_i)^2 = \min
$$

Необходимым условием min функции является равенство нулю частных производных функции по искомым величинам (коэффициентам).

$$
\begin{cases}\n\frac{\partial F}{\partial b_0} = -2 \sum_{i=1}^n \left( y_i - b_0 - b_1 x_i \right) \cdot 1 = 0; \\
\frac{\partial F}{\partial b_1} = -2 \sum_{i=1}^n \left( y_i - b_0 - b_1 x_i \right) \cdot x_i = 0\n\end{cases}
$$

$$
\begin{cases} \sum_{i} (y_i - b_0 - b_1 x_i) = 0; \\ \sum_{i} (y_i - b_0 - b_1 x_i) \cdot x_i = 0; \end{cases}
$$
 (2)

$$
\begin{cases} nb_0 + b_1 \sum x_i = \sum y_i \\ b_0 \sum x_i + b_1 \sum x_i^2 = \sum x_i y_i \end{cases}
$$

<u>формулы для вычисления коэффициентов  $b_0$  и  $b_1$ </u>

$$
b_{\mathbf{O}} = \frac{\begin{vmatrix} \sum y_i & \sum x_i \\ \sum x_i y_i & \sum x_i^2 \end{vmatrix}}{\begin{vmatrix} n & \sum x_i \\ \sum x_i & \sum x_i^2 \end{vmatrix}} & b_{\mathbf{I}} = \frac{\begin{vmatrix} n & \sum y_i \\ \sum x_i & \sum x_i^2 \end{vmatrix}}{\begin{vmatrix} n & \sum x_i \\ \sum x_i & \sum x_i^2 \end{vmatrix}}
$$

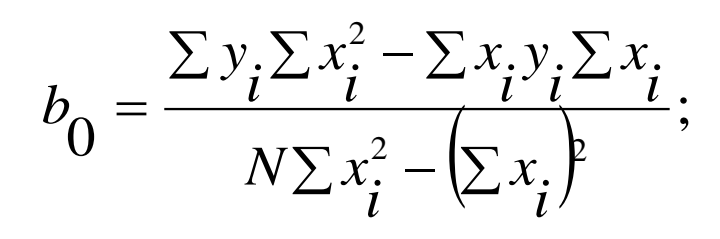

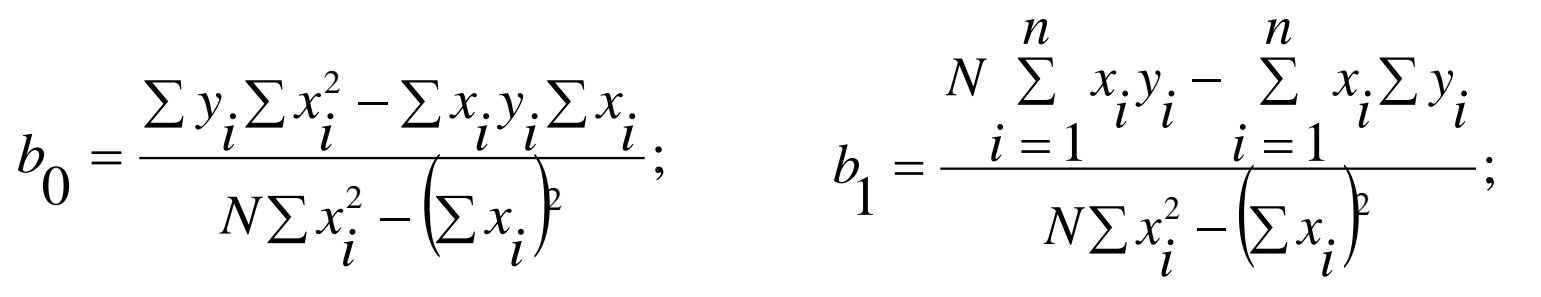

 $\mathbf{I}$ 

#### СТАТИСТИЧЕСКИЙ АНАЛИЗ РЕЗУЛЬТАТОВ

1. Для **оценки тесноты** линейной зависимости между факторами рассчитывают коэффициенты парной корреляции г по формуле:

$$
\text{-1}\leq r \leq 1;
$$

$$
r_{yx} = \frac{\sum_{i=1}^{N} (x_i - \overline{x}_1)(y_i - \overline{y})}{(N-1) \cdot S_x \cdot S_y};
$$

#### 2. <u>Проверка однородности дисперсий.</u>

Определяется среднее по результатам параллельных опытов (если есть параллельные опыты):

$$
\overline{y}_i = \frac{\sum_{i=1}^{n} y_{iu}}{m}; \quad i = 1,...N
$$

m - число параллельных опытов

N - количество опытов в выборке

2) Определяются выборочные дисперсии:<br>  $S_i^2 = \frac{\sum_{u=1}^{m} (y_{iu} - \bar{y}_i)^2}{m-1}$ ;  $i = \overline{1, N}$ 

3) Суммируются дисперсии  $\sum_{i=1}^{N} S_i^2$ ;

3) Суммируются дисперсии  $\sum_{i=1}^{3} a_i$ ,<br>4) Выбирается максимальная дисперсия, составляется отношение:  $G = \frac{S^2}{N}$ <br> $\sum_{i=1}^{3} S_i^2$ - максимальное значение выборочной дисперсии.  $s^2$ max

Проверяется однородность дисперсий по критерию Кохрена (при одинаковом количестве параллельных опытов).

Если  $G < G_{\text{mafon}}(q, f_1, f_2)$ , то дисперсии однородны.

число степеней свободы  $f_1 = m-1$ ;  $f_2 = N$ ;

5) Определяется дисперсия воспроизводимости  $S_{\text{eocnp.}}^2 = \frac{\sum_{i=1}^{N} S_i^2}{N(m-1)}$ 

-для одинакового числа опытов:  $f = (N(m-1)).$ 

<u> 3. Оценивается значимость коэффициентов полинома по</u> критерию Стьюдента (предпосылка - отсутствие корреляции между факторами)

$$
t_{b_i} = \frac{\left| b_i \right|}{S_{b_i}},
$$

где  $b_i$  – *i*-ый коэффициент уравнения регрессии;  $S_{b_1}$  - среднеквадратичное отклонение i-го коэффициента

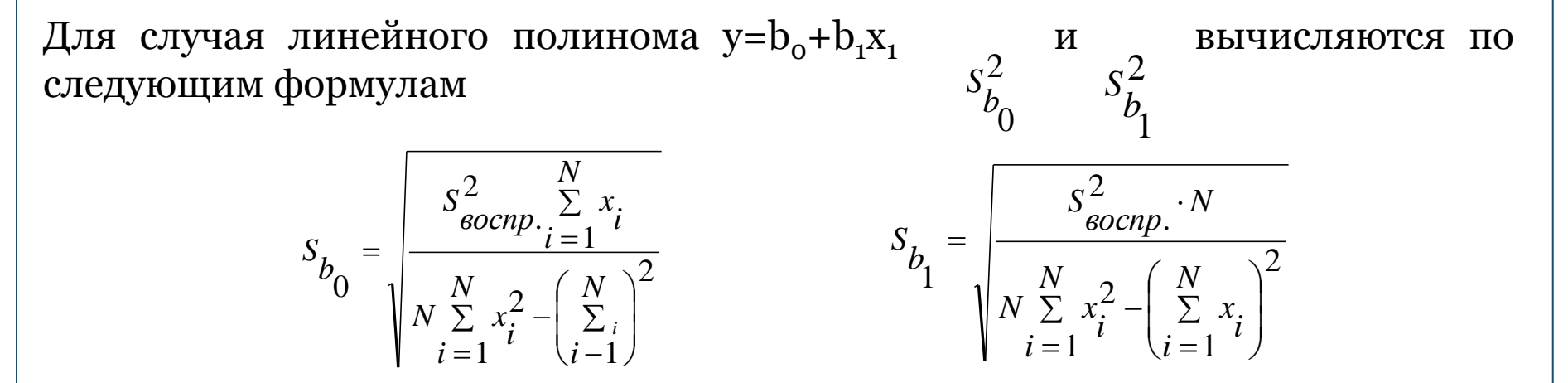

Если  $t_b$  >  $t_{ma\bar{a}n}(q, f)$  то коэффициент  $b_1$  значим (значимо отличается от о). В противном случае – незначим (≈о) и из уравнения может быть исключен.

#### 4. Проверка модели на адекватность осуществляется по критерию Фишера.

Если

 $F = \frac{S_{ocm}^2}{S_{ccam}^2} < F_T(q, f_1, f_2)$ , то модель адекватна (т.е. линейное уравнение

регрессии адекватно описывает исследуемый объект).

#### <u>для одинакового числа параллельных опытов m<sub>1</sub>=m<sub>2</sub>=...m<sub>n</sub>.</u>

 $S_{\text{com}}^2 = \frac{m \sum_{i=1}^{N} (\bar{y}_i - \hat{y}_i)^2}{N - 1}$ <u>если опыты проведены без параллельных.</u>  $f_1$  и  $f_2$  – число степеней свободы  $(f_1 - \mu)\pi$ числителя,  $S_{ocm}^{2} = \frac{\sum_{i=1}^{N} (y_i - \hat{y}_i)^2}{N - l}$  $f_{2}$  – для знаменателя).  $f_1 = N-1$ ; (числ.); l=n+1 – число членов аппроксимирующего полинома (число коэффициентов регрессии, включая свободный член).  $f_{0} = N(m-1)$ , (знамен.). N - общее количество опытов. n – количество факторов (x<sub>1</sub>, x<sub>2</sub>...) Если не было параллельных опытов, то вместо проверки модели на адекватность выполняется оценка качества аппроксимации достигается сравнением остаточной дисперсии  $S^2$  с дисперсией относительно среднего  $S^2$ . ocm. у<sub>i</sub> – экспериментальное значение выходного параметра.  $S_v^2 = \frac{i}{i} = 1 \frac{N}{N} \left(y_i - \bar{y}\right)^2$   $\bar{y} = \frac{1}{N} \sum_{i=1}^{N} y_i$  - среднее значение выходного параметра.

Уравнение регрессии будет иметь смысл, если дисперсия относительно среднего существенно больше, чем т.е. эти дисперсии должны отличаться значимо. Критерий Фишера в этом случае будет иметь вид:

 $F = \frac{y}{S^2} > 1;$  и в этом случае, чем F>F<sub>raбл</sub>(q,f<sub>1</sub>,f<sub>2</sub>), тем уравнение регрессии эффективнее.<br>  $F = \frac{y}{S^2} > 1;$  и в этом случае, чем F>F<sub>raбл</sub>(q,f<sub>1</sub>,f<sub>2</sub>), тем уравнение регрессии эффективнее.<br>  $f = N-1:$   $f = N-1:$ 

#### СТАТИСТИЧЕСКИЕ МОДЕЛИ В ВИДЕ НЕЛИНЕЙНЫХ ПОЛИНОМОВ

метод регрессионного анализа для составления статистической модели в виде полинома второй (или более высокой) степени:

$$
\hat{y} = b_0 + \sum b_i x_i + \sum_{i=1}^n b_i x_i x_j + \sum_{ij} b_{ij} x_i^2 + ... + ...
$$

 $i \neq j$ Коэффициенты регрессии определяют также по МНК

$$
F = \sum (y - \hat{y})^2 \to \min
$$

Пусть дано уравнение  $\hat{y} = b_0 + b_1 x + b_2 x^2$  требуется определить  $b_0, b_1, b_2$ .

$$
F = \sum_{i=1}^{N} \left( y_i - b_0 - b_1 x_i - b_2 x_i^2 \right)^2 \to \min
$$

$$
\frac{\partial F}{\partial b_0} = -2\sum \left( y_i - b_0 - b_1 x_i - b_2 x_i^2 \right) \cdot 1 = 0;
$$
\n
$$
\frac{\partial F}{\partial b_0} = -2\sum \left( y_i - b_0 - b_1 x_i - b_2 x_i^2 \right) \cdot x_i = 0;
$$
\n
$$
\frac{\partial F}{\partial b_0} = -2\sum \left( y_i - b_0 - b_1 x_i - b_2 x_i^2 \right) \cdot x_i^2 = 0;
$$

$$
\begin{cases}\nNb_0 + b_1 \sum x_i + b_2 \sum x_i^2 = \sum y_i \\
b_0 \sum x_1 + b_1 \sum x_i + b_2 \sum x_i^3 = \sum x_i y_i \\
b_0 \sum x_i^2 + b_1 \sum x_i^3 + b_2 \sum x_i^4 = \sum y_i x_i^2 \\
Nb_0 + b_1 S_1 + b_2 S_2 = S_5 \\
b_0 S_1 + b_1 S_2 + b_2 S_3 = S_6 ; \\
b_0 S_2 + b_1 S_3 + b_2 S_4 = S_7\n\end{cases}
$$

Решая систему уравнений, вычисляем коэффициенты  $\rm b_o, b_1, b_2.$ 

$$
b_0 = \frac{\begin{vmatrix} S_5 & S_1 & S_2 \\ S_6 & S_2 & S_3 \\ \hline N & S_1 & S_2 \end{vmatrix}}{\begin{vmatrix} N & S_1 & S_2 \\ S_1 & S_2 & S_3 \\ \hline S_2 & S_3 & S_4 \end{vmatrix}} = \frac{S_5 S_2 S_4 + S_6 S_3 S_2 + S_7 S_1 S_3 - S_7 S_2 S_2 - S_6 S_1 S_4 - S_5 S_3 S_3}{N S_2 S_4 + S_1 S_3 S_2 + S_2 S_1 S_3 - S_2^3 - S_1^2 S_4 - N S_3^2};
$$

 Аналогичным путем определяются коэффициенты параболы любого порядка. Исследования уравнений проводятся по статистическим критериям, также как в случае линейной регрессии. Однако, коэффициент корреляции *rxy* рассчитывать не надо.

составленному плану и обрабатывается по некоторому оптимальному алгоритму с целью составления математической модели. Одним из основных методов теории активного эксперимента является статистическое планирование эксперимента. План эксперимента показывает расположение опытных точек в n-мерном факторном пространстве.

#### **СТАТИСТИЧЕСКИЕ МОДЕЛИ НА ОСНОВЕ АКТИВНОГО ЭКСПЕРИМЕНТА**

Активный эксперимент ставится по заранее

#### **ПЛАНЫ ПЕРВОГО ПОРЯДКА Полный факторный эксперимент**

При планировании по схеме полного факторного эксперимента (ПФЭ) реализуются все возможные комбинации факторов на всех выбранных для исследования уровнях.

Необходимое количество опытов N при ПФЭ определяется по формуле:

# *N=l n*

N – число факторов;

l – число уровней, на которых варьируются факторы.

*Уровни факторов* – это границы исследуемой области по данному технологическому параметру.

В основном (обычно) применяется планирование на двух уровнях, т.е.

l=2, тогда при n=2, N=2 <sup>2</sup>=4.

*Нулевой* (основной) уровень (центр плана эксперимента) – это некоторое начальное значение фактора при составлении математической модели.

Это точка с координатами

*Интервал варьирования* – часть области определения фактора, симметричная относительно его нулевого уровня.

Пример. Объект исследования - реактор, в котором выход продукта у зависит от двух факторов: температуры в реакторе  $(x_1)$  и давления  $(x_2)$ . Известно априори, что T=100-200; P=10-20a, тогда 100 и 200, 10 и 20 - это два уровня, на которых варьируются факторы.

Верхний – 200<sup>0</sup> и 20а

Нижний – 100<sup>0</sup> и 10а

Основной нулевой уровень:150 15

Основной уровень:

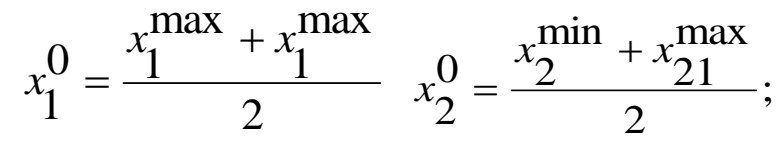

Интервалы варьирования:

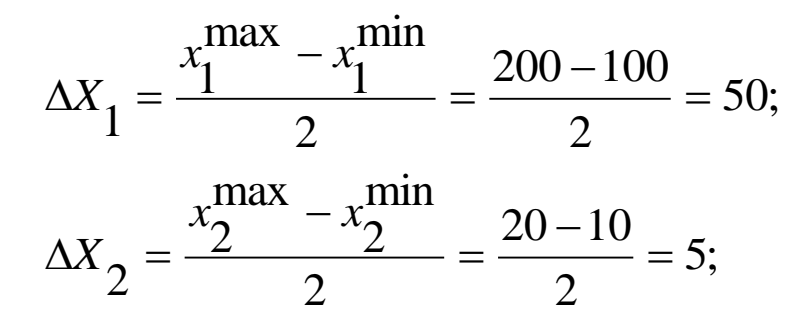

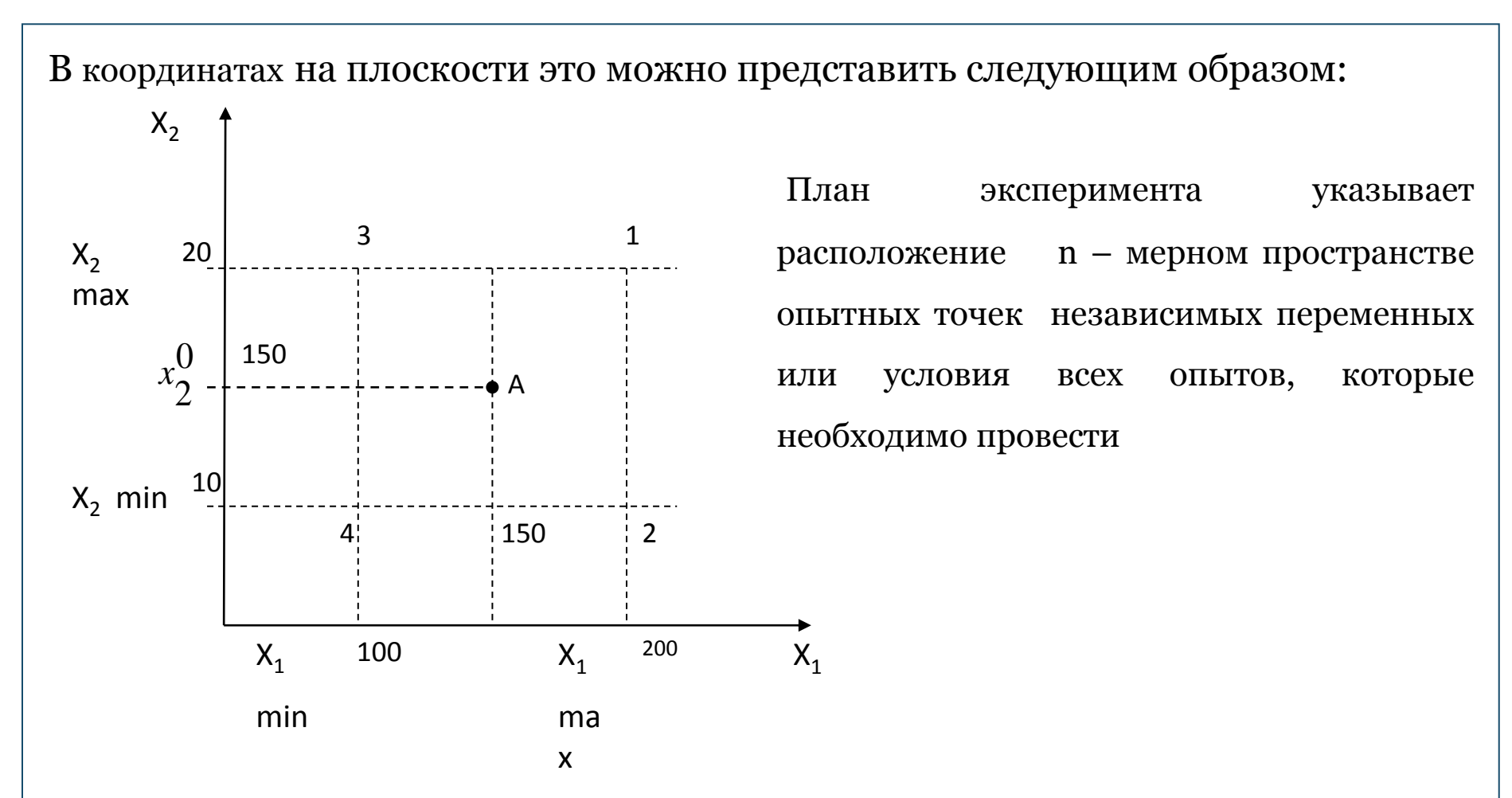

При ПФЭ эксперимент ставится только на границе области, т.А – центр области. В большинстве случаев эксперимент задается в виде матрицы планирования – это план (таблица), каждая строчка который представляет собой условия опыта, а каждый столбец матрицы соответствует значениям переменных в различных опытах.

Составим матрицу планирования для предыдущего примера.

Х<sub>-</sub>Т=100-200°С имеем два фактора,

 $X_{2}$ -Р=10-20а, следовательно N=2<sup>n</sup>=4.

Это ПФЭ типа 2<sup>2</sup>:

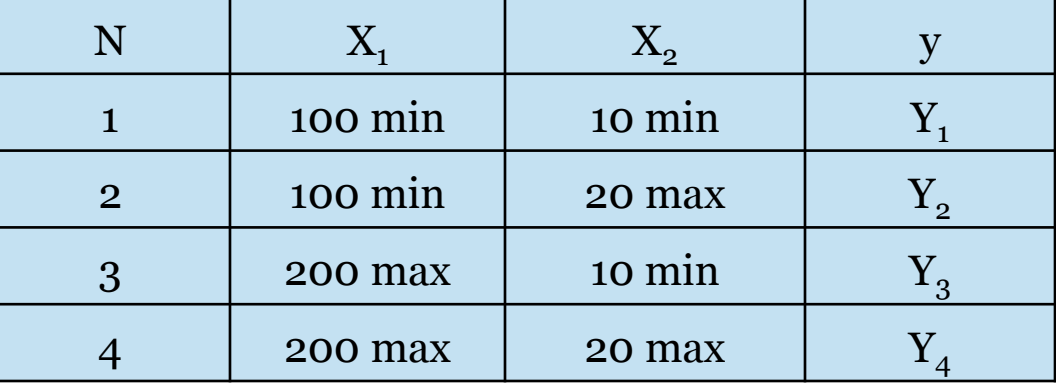

Матрица планирования для ПФЭ 2<sup>2</sup> - все возможные комбинации факторов на двух уровнях. Это матрица планирования в натуральном масштабе.

Матрица планирования составляется для того, чтобы эксперимент провести по определенному плану, определить значения выходного параметра в каждом опыте и построить статистическую модель.

При планировании первого порядка получают математическую модель вида:

$$
\hat{y} = b_0 + b_1 x_1 + b_2 x_2 + ... + b_n x_n
$$
 - Линейное уравнение

#### **КОДИРОВАНИЕ ПЕРЕМЕННЫХ**

Для удобства расчетов, перейдем от натуральных координат (натуральных единиц измерения) к безразмерным. Формула перехода или кодирования имеет вид:

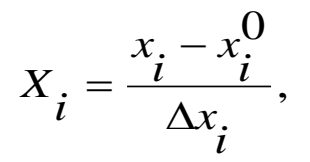

 $x_i$  – значения (верхний или нижний уровень) натуральной переменной.

 $x_i^{\mathbf{O}}$  - основной уровень натуральной переменной.

 $\Delta x$  - интервал варьирования натуральной переменной.

X<sub>i</sub> – кодированное значение i-го фактора (на верхнем или на нижнем уровне).

$$
T=100-200^{\circ}C
$$
 
$$
P=10-208
$$

Перейдем от натуральных переменных к кодированным:

Для давления Для температуры  $X_2^6 = \frac{20-15}{5} = 1;$ <br> $X_2^{\prime\prime} = \frac{10-15}{5} = -1;$  $X_1^6 = \frac{200 - 150}{50} = 1;$ <br> $X_1^H = \frac{100 - 150}{50} = -1;$ 

Фактически мы обозначили значения факторов на верхнем уровне +1, (200,20), а на нижнем (100, 10) - -1;

Это матрица планирования в безразмерном масштабе.

x<sub>o</sub> – фиктивная переменная (+1), необходимое для вычисления свободного члена полинома.

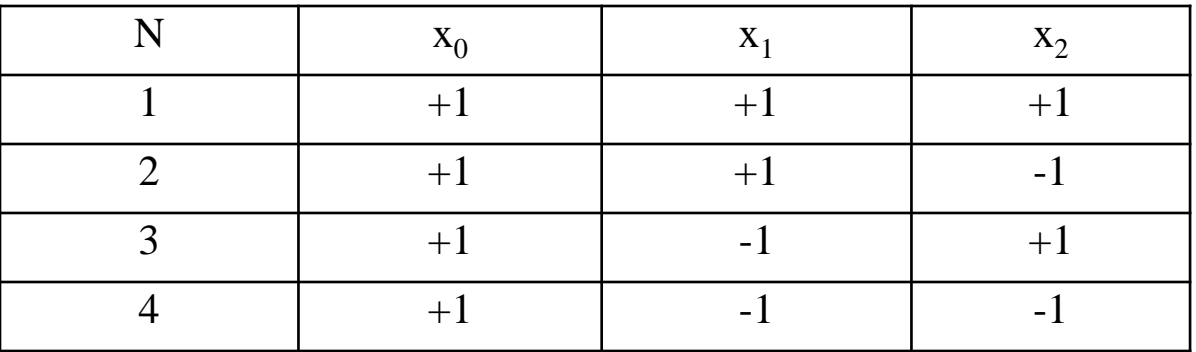

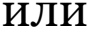

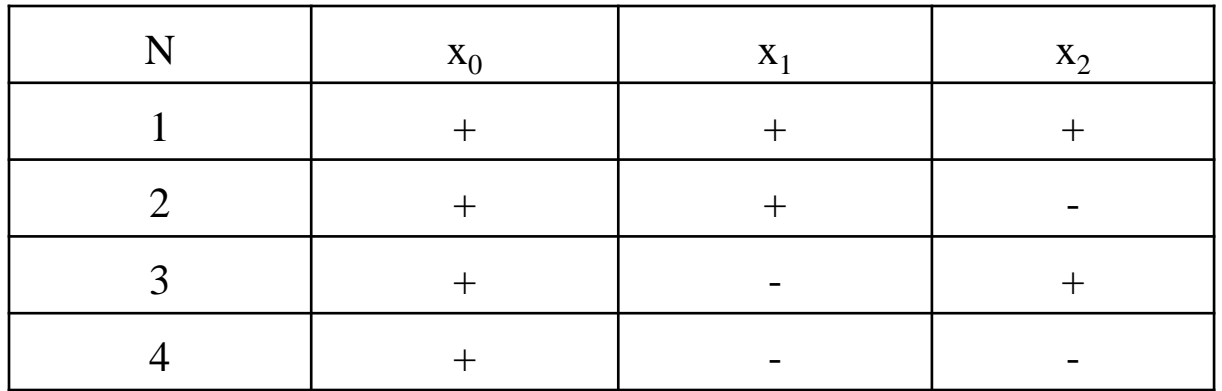

Расположение опытных точек в факторном пространстве будет следующим:

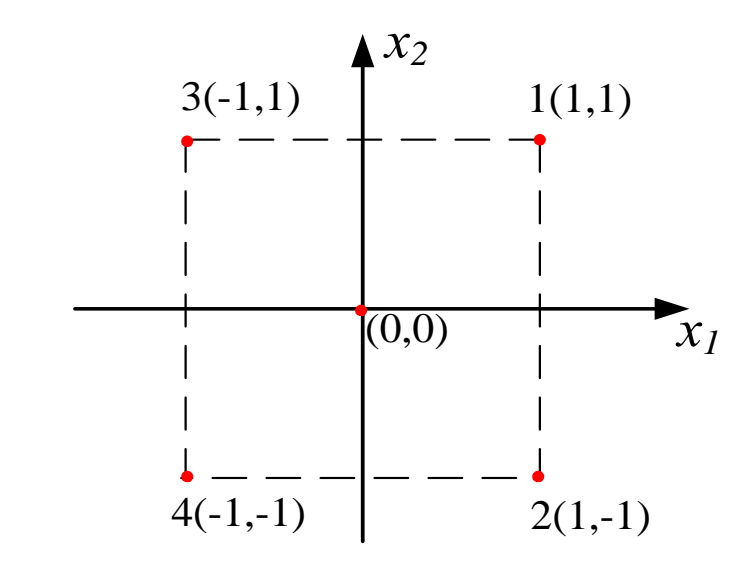

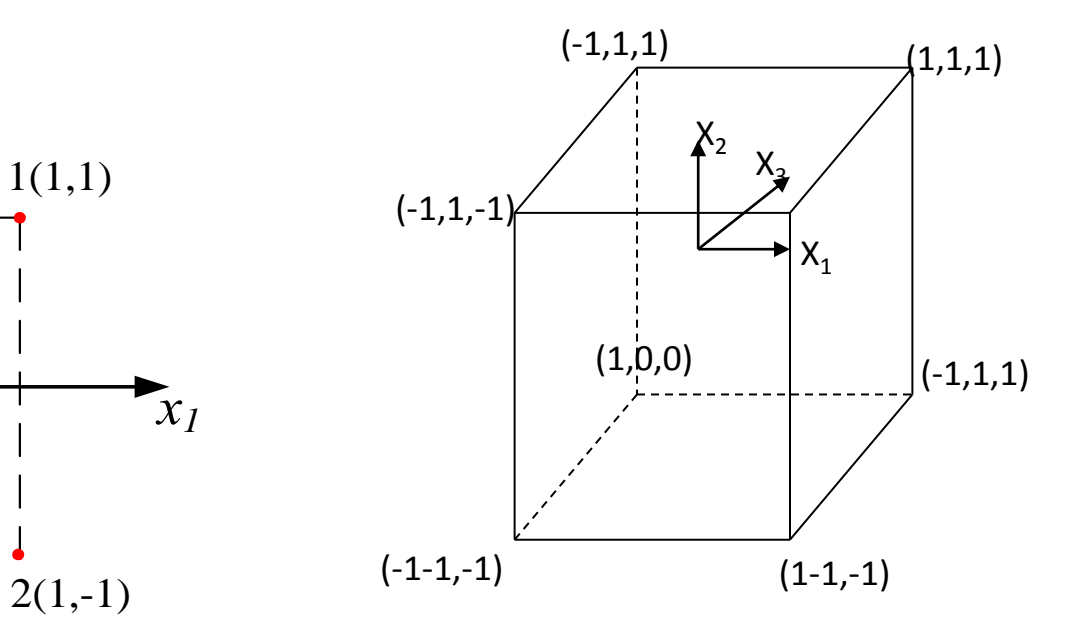

# 1. ортогональность:

скалярное произведение двух любых столбцов матрицы равно нулю:

$$
\sum_{i=1}^N x_{ui} x_{ji} = 0;
$$

 $u \neq j$ ;  $u, i = 1, ..., n$ 

*симметричность*:

*N*

сумма элементов всех столбцов матрицы, кроме первого, равна нулю:

$$
\sum_{i=1}^{N} x_{iu} = 0, \qquad u = 1,...,n
$$

# • нормировка:

# сумма квадратов элементов каждого столбца равна числу опытов

 $\sum_{1}^{N} x_{iu}^{2} = N,$ 

 $u = 1,...,n;$ 

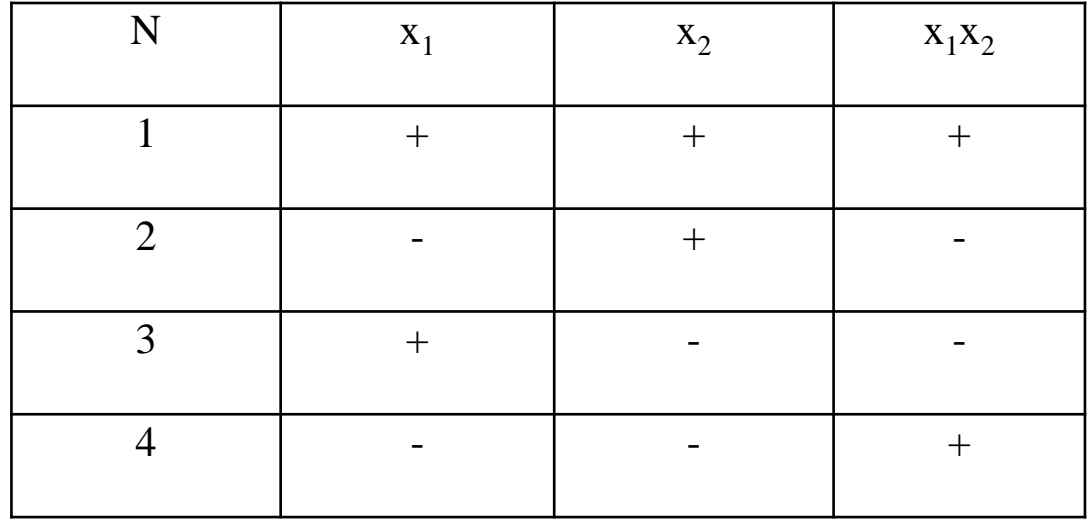

**4**. Свойство *ротатабельности:* дисперсия предсказанного значения выходного параметра в любой точке факторного пространства при ПФЭ минимальна. Это означает, что ошибка определения коэффициентов регрессии в любой точке от центра плана одинакова и минимальна.

#### РАСЧЕТ КОЭФФИЦИЕНТОВ РЕГРЕССИИ.

После того, как составлен план, проводят эксперименты и на основании результатов рассчитываю коэффициенты в уравнении регрессии по формулам:

$$
b_0 = \frac{1}{N} \sum_{i=1}^{N} x_{0i} \cdot y_i; \qquad b_i = \frac{1}{N} \sum_{i=1}^{N} x_{ii} \cdot y_i; \qquad b_{ij} = \frac{1}{N} \sum_{i=1}^{N} x_{ii} x_{ij} y_i; \hat{y} = b_0 + b_1 x_1 + b_2 x_2 + b_1 2 x_1 x_2
$$

простые формулы получены благодаря свойствам матрицы Эти планирования также на основании метода наименьших квадратов.

$$
b_0 = \frac{\sum y_i \cdot \sum x_{1i}^2 - \sum x_{1i} y_i \cdot \sum x_i}{N \sum x_{1i}^2 - (\sum x_{ii})^2} = \frac{\sum y_i \cdot N - 0 \cdot \sum x_i \cdot y_i}{N^2 - 0} = \frac{\sum y_i}{N};
$$
  
\n
$$
b_1 = \frac{N \sum x_{1i} y_i - \sum x_{1i} \sum y_i}{N \sum x_{1i}^2 - (\sum x_{1i})^2} = \frac{N \cdot \sum x_i y_i - 0 \cdot \sum y_i}{N^2 - 0} = \frac{\sum x_i y_i}{N};
$$

 $b$ .. - коэффициенты регрессии, характеризующие взаимодействие факторов.  $l$ 

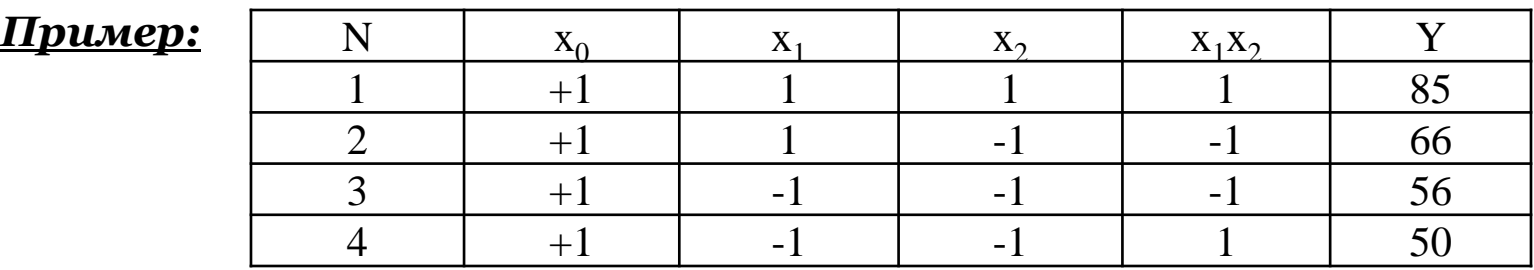

$$
b_{0} = \frac{85 + 66 + 56 + 50}{4} = 64.25
$$

$$
b_1 = \frac{85 + 66 - 56 - 50}{4} = 11.25
$$

$$
b_2 = \frac{85 - 66 + 56 - 50}{4} = 6.25
$$

$$
b_{12} = \frac{85 - 66 - 56 + 50}{4} = 3.25
$$

$$
\hat{y} = 64.25 + 11.25x_1 + 6.25x_2 + 3.25x_1x_2
$$

После вычисления коэффициентов регрессии приступают к статистическому анализу уравнения регрессии